<span id="page-0-0"></span>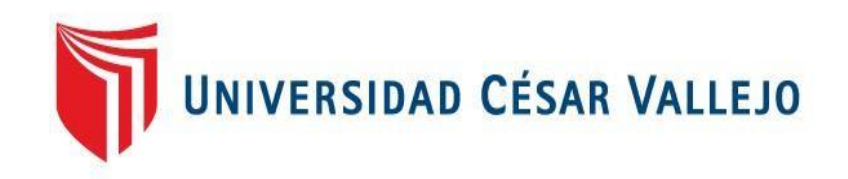

# FACULTAD DE INGENIERÍA Y ARQUITECTURA ESCUELA PROFESIONAL DE INGENIERÍA INDUSTRIAL

Aplicación de la 5s para mejorar la productividad en el área de operaciones de la empresa GYA S.A.C, Cajamarca 2021

 **TESIS PARA OBTENER EL TÍTULO PROFESIONAL DE:**

Ingeniero Industrial

### **AUTORES:**

Sanchez Quiñones Martin Miller [\(ORCID: 0000-0001-5652-3917\)](https://orcid.org/0000-0001-5652-3917)

Orbezo Ramírez Elvis Gabriel [\(ORCID: 0000-0001-6781-0727\)](https://orcid.org/0000-0001-6781-0727)

**ASESOR:**

Mg. Morales chalco Osmart Raul [\(ORCID: 0000-0002-5850-4899\)](https://orcid.org/0000-0002-5850-4899)

## **LÍNEA DE INVESTIGACIÓN:**

Gestión Empresarial y Productiva

LIMA – PERÚ 2021

#### Dedicatoria

Este trabajo lo dedicamos a Dios y a nuestras familias, que estuvieron presente en todo momento dándonos ánimos para lograr nuestros objetivos.

#### Agradecimiento

Agradecemos a nuestros seres queridos, por todo el apoyo incondicional, quienes nos inspiraron para lograr cada objetivo, a nuestros amigos, a nuestros profesores, nuestros asesores a quienes les agradecemos por los conocimientos brindados en la realización de la presente tesis, y a la carrera profesional elegida.

## Índice de contenidos

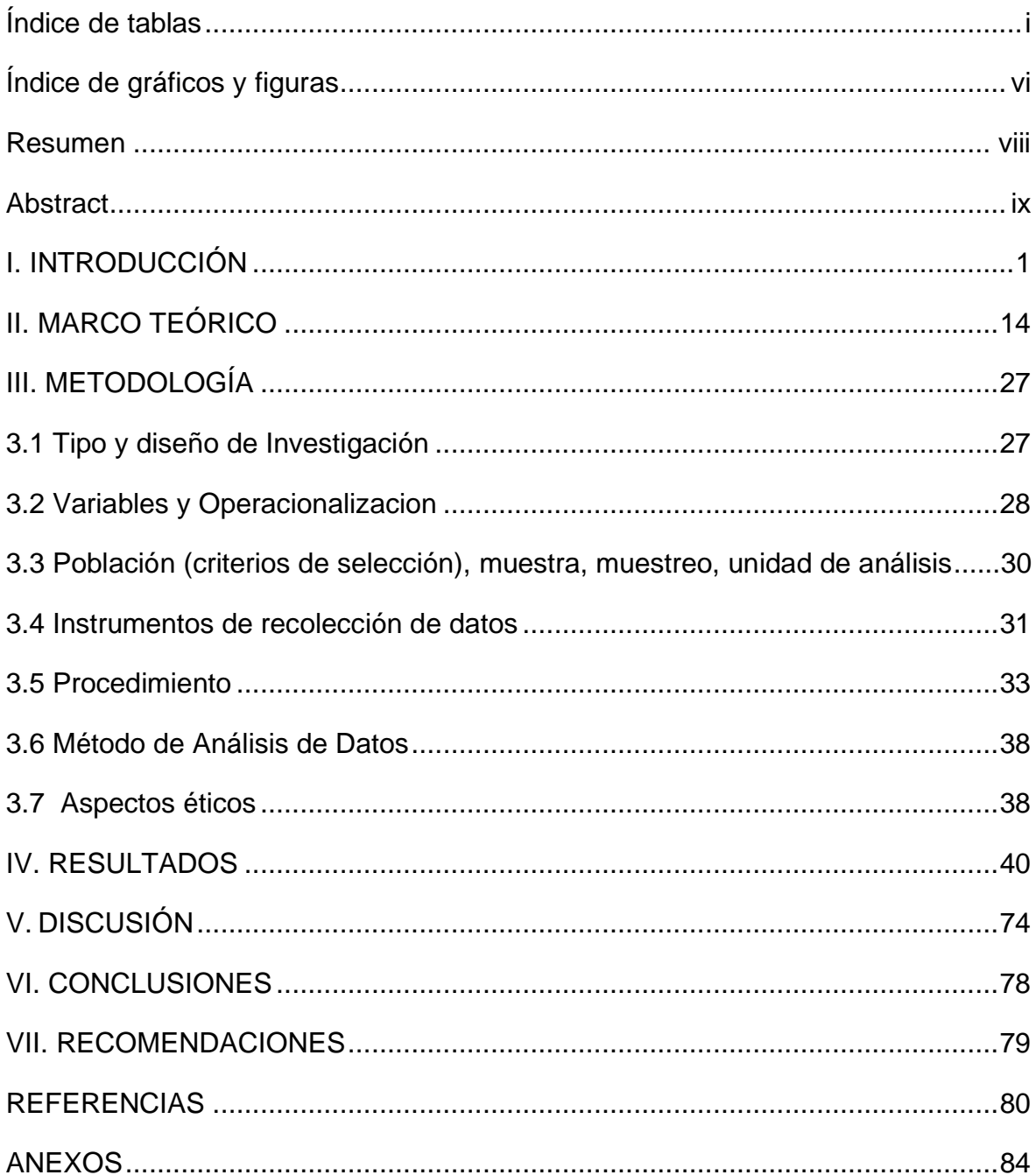

## Índice de tablas

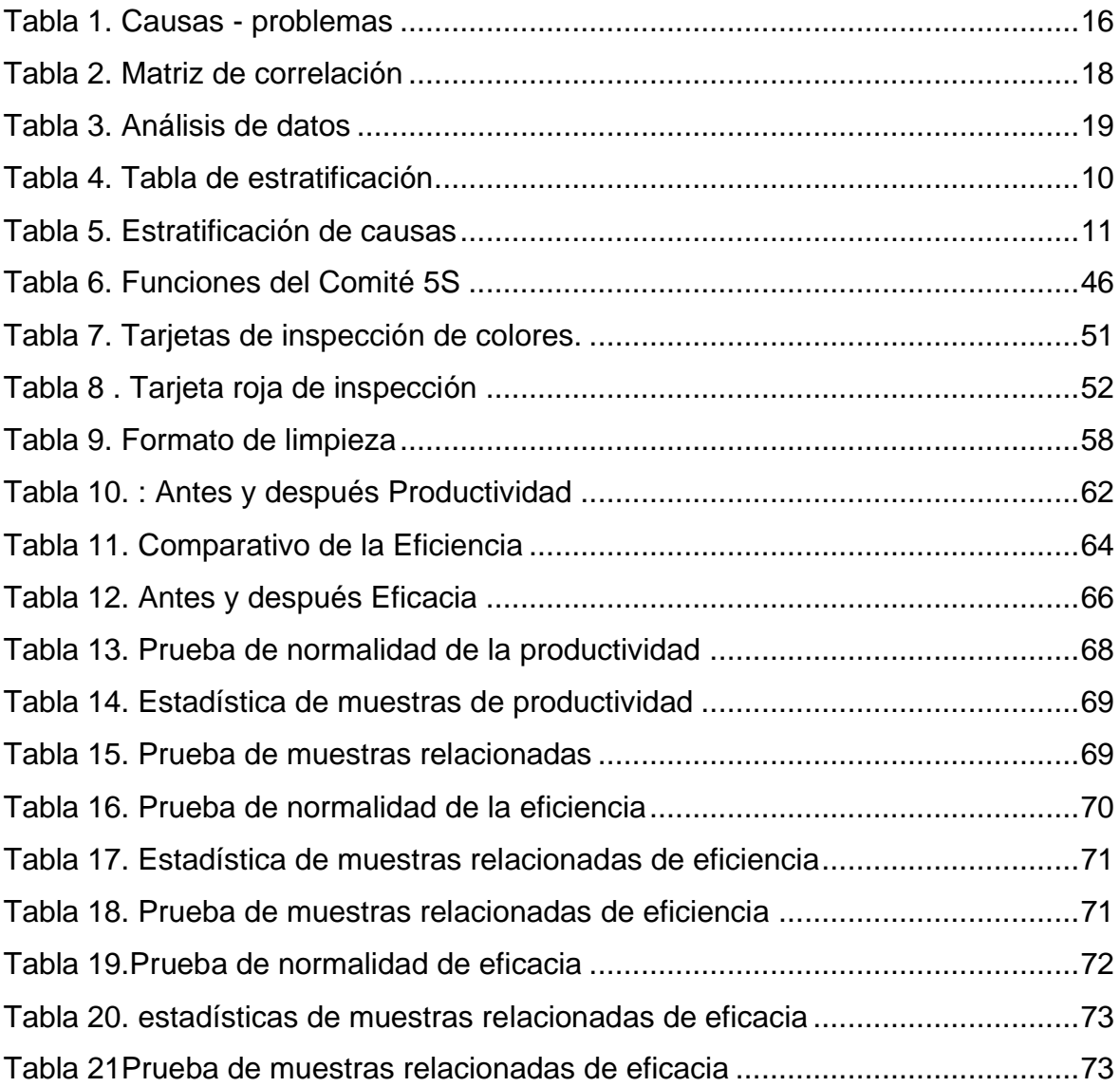

## Índice de gráficos y figuras

<span id="page-5-0"></span>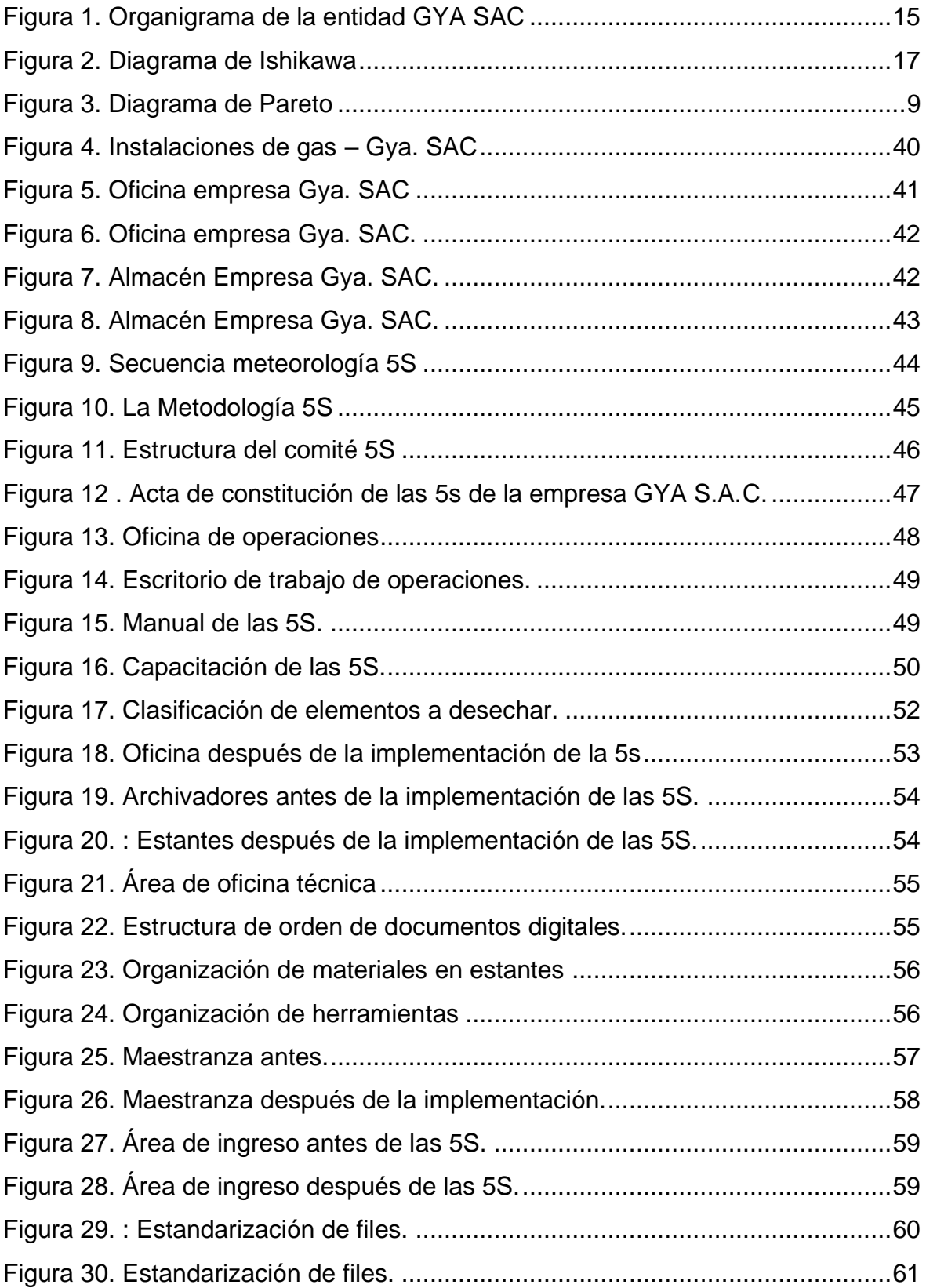

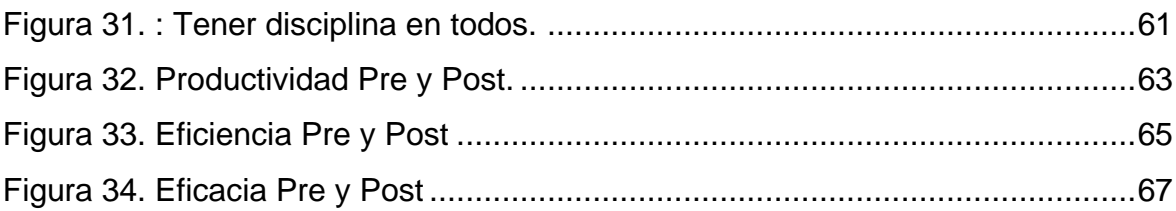

#### Resumen

<span id="page-7-0"></span>El trabajo de investigación tuvo como objetivo mejorar la productividad en el área de operaciones de la empresa GYA S.A.C, Cajamarca 2021., mediante la metodología de las 5s,

El estudio se realizó con un diseño Pre experimental, y teniendo un periodo de investigación de 16 semanas antes y 16 semanas después. Y para trabajar la información obtenida se utilizó Excel y para la estadística se utilizó el programa SPSS, y la prueba T-Student.

Los resultados obtenidos fueron verificados en el SPSS Statistics 21, se realizó la contratación de hipótesis general y la específica, y determinando que la metodología de las 5s, mejorara la Productividad en el área de operaciones de la empresa GYA S.A.C, Cajamarca 2021, de una forma considerable, de un 40.60% inicial a un 94.97% por lo tanto se obtuvo una mejora de un 54.37%. Así mismo se evidencia que la Eficiencia también mejoro en el 71.23% inicial a un 98.47% por lo tanto se mejoró un 27.24%. Así mismo la Eficacia también mejoro de un 57.06% inicial a un 96.44% por lo tanto se mejoró un 39.37% de esta manera se logró el objetivo de aumentar la productividad.

**Palabras clave:** Metodología 5S, Productividad, eficiencia, eficacia**.**

#### **Abstract**

<span id="page-8-0"></span>The research work aimed to improve productivity in the area of operations of the company GYA S.A.C, Cajamarca 2021., through the methodology of the 5s,

The study was carried out with a Pre-experimental design, and having an investigation period of 16 weeks before and 16 weeks after. And to work with the information obtained, Excel was used and the SPSS program and the T-Student test were used for statistics.

The results obtained were verified in the SPSS Statistics 21, the general and specific hypotheses were contracted, and determining that the 5s methodology will improve Productivity in the area of operations of the company GYA SAC, Cajamarca 2021, of a considerable way, from an initial 40.60% to 94.97%, therefore an improvement of 54.37% was obtained. Likewise, it is evident that the Efficiency also improved in the initial 71.23% to 98.47%, therefore it improved a 27.24%. Likewise, the Efficiency also improved from an initial 57.06% to 96.44%, therefore it improved a 39.37% in this way the objective of increasing productivity was achieved.

**Keywords:** 5S Methodology, Productivity, efficiency, effectiveness.

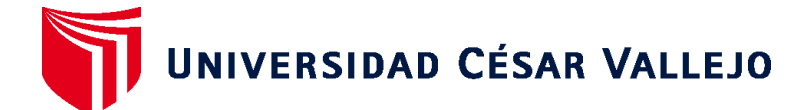

### **FACULTAD DE INGENIERÍA Y ARQUITECTURA ESCUELA PROFESIONAL DE INGENIERÍA INDUSTRIAL**

### **Declaratoria de Autenticidad del Asesor**

Yo, MORALES CHALCO OSMART RAUL, docente de la FACULTAD DE INGENIERÍA Y ARQUITECTURA y Escuela Profesional de INGENIERÍA INDUSTRIAL de la UNIVERSIDAD CÉSAR VALLEJO, asesor(a) del Trabajo de Investigación / Tesis titulada: " APLICACIÓN DE LA 5S PARA MEJORAR LA PRODUCTIVIDAD EN EL AREA DE OPERACIONES DE LA EMPRESA GYA S.A.C, CAJAMARCA 2021", del (los) autor (autores) ORBEZO RAMÍREZ ELVIS GABRIEL, SANCHEZ QUIÑONES MARTIN MILLER, constato que la investigación cumple con el índice de similitud establecido, y verificable en el reporte de originalidad del programa Turnitin, el cual ha sido realizado sin filtros, ni exclusiones.

He revisado dicho reporte y concluyo que cada una de las coincidencias detectadas no constituyen plagio. A mi leal saber y entender el Trabajo de Investigación / Tesis cumple con todas las normas para el uso de citas y referencias establecidas por la Universidad César Vallejo.

En tal sentido asumo la responsabilidad que corresponda ante cualquier falsedad, ocultamiento u omisión tanto de los documentos como de información aportada, por lo cual me someto a lo dispuesto en las normas académicas vigentes de la Universidad César Vallejo.

Lima, 10 de febrero de 2021

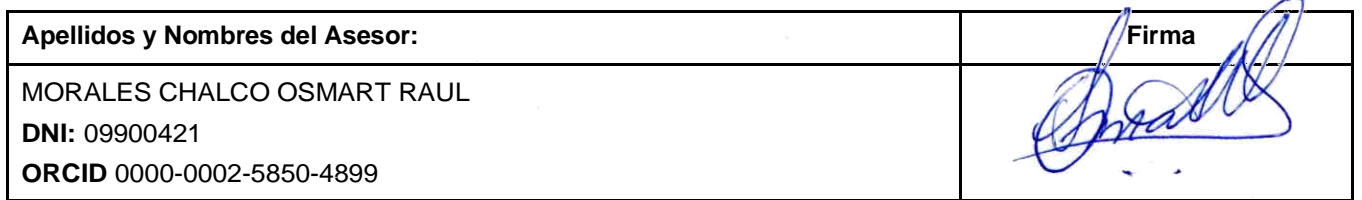

**ESTIGA**